Gamut Crack Activator X64 [March-2022]

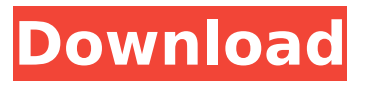

#### **Gamut Crack + Free Registration Code For PC**

Gamut Torrent Download supports major online payment processors, including 2Checkout, PayPal, Payza, EgoPay, ClickBank, PayPal, 2Checkout, Blimp, Google Wallet, Electronic Check and even credit cards. Import and export the data using batch files. Export: Export: - Tab delimited file in order of date - XML file for many orders and invoices in a single file - CSV file for each orders, invoices and payments - Excel file for each orders and invoices in a single sheet - CSV file for each payments - E-mail attachment in CSV format Import: Import: - Use eBay API or Import form file directly - Filter eBay orders by customer, item category, item name, price, etc. - Add shipping address, terms and conditions, tax information, currency, and more - Price, Quantity and Payment options - Paypal account, Google/Blimp/2Checkout, Payza, Clickbank and PayPal account - eBay orders, invoices and payments - Multiple eBay orders and PayPal transactions - Multiple eBay orders and invoices - Filter eBay orders by customer, item category, item

name, price, etc. - Copy & Edit ebay orders, invoices and PayPal transactions - Add eBay orders, invoices and PayPal transactions - Attach eBay orders and PayPal transactions - Print shipping labels - Import orders to eBay - Select a check in eBay - Open import file with eBay - Select eBay accounts - Set up eBay payment options - Set up eBay shipping options - Add shipping options, tax information - Add sales tax on eBay orders - Add eBay shipping options on eBay orders - Add eBay billing information - Add eBay or PayPal billing information - Add eBay payment options for PayPal transactions - Generate a shipping label - Generate eBay sales tax - Generate eBay shipping option - Generate eBay or PayPal refund - Generate eBay or PayPal invoices - Generate eBay or PayPal payments - Add eBay orders - Add PayPal transactions - Generate PayPal invoices - Generate PayPal payments - Add Google Wallet payments - Add Electronic Check payments - Add credit card payments - Add Google Wallet transactions - Add Electronic Check transactions - Add Google Wallet payments - Add CyberSource payments - Add payments - Add eBay orders - Add PayPal accounts -

### **Gamut With Serial Key**

Gamut is a comprehensive and reliable software solution that comes in handy for users who need to import and manage eBay orders, list PayPal payments,

estimate future inventory needs and analyze all the expenses. Adopting a straightforward approach, Gamut helps users expand their selling capabilities by managing all the eBay and PayPal payments and orders, as well as track all the invoices. Using this application, you are able to process various orders and payments using an intuitive interface. When you launch Gamut for the first time, the Preferences window appears and allows you to set the eBay and PayPal accounts. Once you link the application with these accounts, you are able to pull in your orders from eBay, attach them with the corresponding PayPal transactions, then print a new shipping label. The 'PayPal Manager' tab helps you to automatically detect payments from a single buyer and merge all the available orders into one combined order, then print it. Navigating to the 'Print Manager' tab you are able to purchase shipping labels at a time and print USPS labels as well. However, in order to perform such tasks, you need to have a subscription to Stamps.com if you want to purchase postage through the application. By accessing the 'Order Manager' tab you

can easily organize and track multiple orders, set shipping methods, filter them and sort them by date, customer ID or account name. If you want to manage and organize distributors, pricing and stock accounts, you can navigate to the 'Inventory' tab. Easily set the inventory location, select the distributor you want then search the entire database. To wrap it up, Gamut comes in handy for users, especially online retailers

who need to manage online orders, organize payments and track business performance. Gamut: Adopting a straightforward approach, Gamut helps users expand their selling capabilities by managing all the eBay and PayPal payments and orders, as well as track all the expenses. Adopting a straightforward approach, Gamut helps users expand their selling capabilities by managing all the eBay and PayPal payments and orders, as well as track all the expenses. When you launch Gamut for the first time, the Preferences window appears and allows you to set the eBay and PayPal accounts. Once you link the application with these accounts, you are able to pull in your orders from eBay, attach them with the corresponding PayPal transactions, then print a new shipping label. The 'PayPal Manager' b7e8fdf5c8

## **Gamut**

Take the hassle out of managing and organizing your eBay and PayPal accounts with help from the 'PayPal Manager' and 'Order Manager' tabs. Using the 'Print Manager' tab you are able to control your USPS shipping and label purchases, then print shipping labels at a time. Gamut Key Features: Track your inventory and distribute it among various distributors Track payments and attach them with an order Merge multiple orders into a single order and print Create a single shipping label and purchase it from USPS Gamut Latest Version: Gamut Version: 1.6.12 Update: 21-10-2018 License: Mac App Store: Google Play: Direct Link: \*\*\$15.99 DOWNLOAD Key\*\* The instructor allows participants to explore the process of ecommerce with a wide variety of resources. The audience is encouraged to use the resources to perform initial research on their own website and then work with the students to complete a small ecommerce project. This interactive course is broken into six modules and each is made up of a collection of articles that can be read and downloaded at no cost. Each of the articles can be printed and applied to paper e-commerce projects. Modules include: 1. How Will E-Commerce Work for You? 2. A Familiar Introduction to the Concept of Virtual Merchandising 3. Email Marketing for Websites and E-commerce Stores 4. Pricing: When It's Right 5. Building the Home Page

6. E-commerce Features and Functionality 7. Building the Dashboard 8. The Future of E-commerce: How the E-commerce System will Work When It's Fully Developed 9. A Simple Visualization of How Ecommerce Works 10. Building Your Website 11. A Comparison of the Browsers and Their Navigation Systems 12. Uploading Images and Videos 13. Adding a Popular jQuery Plugin: Homepage Slider 14. Other Useful Plugins 15. An Internet Explorer Error Message 16. Adding a Site-Generated Date to Your Calendar 17. Adding a Site-Gener

## **What's New In Gamut?**

Gamut is a comprehensive and reliable software solution that comes in handy for users who need to import and manage eBay orders, list PayPal payments, estimate future inventory needs and analyze all the expenses. Adopting a straightforward approach, Gamut helps users expand their selling capabilities by managing all the eBay and PayPal payments and orders, as well as track all the invoices. Using this application, you are able to process various orders and payments using an intuitive interface. When you launch Gamut for the first time, the Preferences window appears and allows you to set the eBay and PayPal accounts. Once you link the application with these accounts, you are able to pull in your orders from eBay, attach them with the corresponding PayPal

transactions, then print a new shipping label. The 'PayPal Manager' tab helps you to automatically detect payments from a single buyer and merge all the available orders into one combined order, then print it. Navigating to the 'Print Manager' tab you are able to purchase shipping labels at a time and print USPS labels as well. However, in order to perform such tasks, you need to have a subscription to Stamps.com if you want to purchase postage through the application. By accessing the 'Order Manager' tab you can easily organize and track multiple orders, set shipping methods, filter them and sort them by date, customer ID or account name. If you want to manage and organize distributors, pricing and stock accounts, you can navigate to the 'Inventory' tab. Easily set the inventory location, select the distributor you want then search the entire database. To wrap it up, Gamut comes in handy for users, especially online retailers who need to manage online orders, organize payments and track business performance. This is a direct link to that post, the download is actually a.zip file. Here is a direct link to the file: Feel free to add any comments or suggestions. Thank you for your attention. This program will record even small movements of the mouse and joystick that are generated by your PC. it is portable and easy to use with a minimum of configuration and customization. Its main feature is that it is able to detect the side of the screen where the mouse is located and record the movement of the mouse without using additional

# software

## **System Requirements:**

The PC version of Gears 5 supports Windows 7 or Windows 10. Processor: Intel Core i3-7100 or AMD Phenom II X4 965 or above Memory: 4 GB RAM Graphics: Nvidia GeForce GTX 660 or AMD Radeon HD 7970 DirectX: Version 11 Storage: 30 GB available space Additional Notes: In order to play on the PC, Gears 5 requires the use of a dedicated gaming PC that is compatible with DirectX 11, has a processor with four cores, and at least 4 GB RAM

## Related links:

<https://lacomfortair.com/easy-malayalam-x64-2022/> <https://aupairglobal.mx/wp-content/uploads/2022/07/ubaldire.pdf> [https://social111.s3.amazonaws.com/upload/files/2022/07/VO1Qjxz2KsQGR1zrtjZ8\\_04\\_dec1ee71ea3c](https://social111.s3.amazonaws.com/upload/files/2022/07/VO1Qjxz2KsQGR1zrtjZ8_04_dec1ee71ea3c63d30a4df1b26dbc76b2_file.pdf) [63d30a4df1b26dbc76b2\\_file.pdf](https://social111.s3.amazonaws.com/upload/files/2022/07/VO1Qjxz2KsQGR1zrtjZ8_04_dec1ee71ea3c63d30a4df1b26dbc76b2_file.pdf) <https://xn--80aagyardii6h.xn--p1ai/rotten-tomatoes-crack-keygen-full-version/> <https://rannedombspifnanfo.wixsite.com/thylpstaningin/post/theawsmplayer-crack-2022> <https://www.mrod.fr/system/files/webform/flagly814.pdf> <https://c-secure.fi/wp-content/uploads/2022/07/Chatting.pdf> [https://www.vacanzenelcilento.info/wp](https://www.vacanzenelcilento.info/wp-content/uploads/2022/07/Sun_Baby_Abacus_Crack___With_License_Code_For_PC_2022Latest.pdf)[content/uploads/2022/07/Sun\\_Baby\\_Abacus\\_Crack\\_\\_\\_With\\_License\\_Code\\_For\\_PC\\_2022Latest.pdf](https://www.vacanzenelcilento.info/wp-content/uploads/2022/07/Sun_Baby_Abacus_Crack___With_License_Code_For_PC_2022Latest.pdf) <https://tueventoenvivo.com/cubexsoft-mbox-export-crack-patch-with-serial-key/> [https://www.sdssocial.world/upload/files/2022/07/7uyDgC1NZyBQaLuvSsMY\\_04\\_2a9b52dbea52d6d8](https://www.sdssocial.world/upload/files/2022/07/7uyDgC1NZyBQaLuvSsMY_04_2a9b52dbea52d6d8105467fff24c0080_file.pdf) [105467fff24c0080\\_file.pdf](https://www.sdssocial.world/upload/files/2022/07/7uyDgC1NZyBQaLuvSsMY_04_2a9b52dbea52d6d8105467fff24c0080_file.pdf) <http://kampungkbpucangsawit.com/?p=2742> [https://morning-atoll-17383.herokuapp.com/Pota\\_Media\\_Library\\_Management.pdf](https://morning-atoll-17383.herokuapp.com/Pota_Media_Library_Management.pdf) <https://www.deleksashop.com/screenshot-powerful-tool-pro-crack-free-3264bit-updated-2022/> [https://viceeventz.com/wp-content/uploads/2022/07/Cyclonis\\_Password\\_Manager-1.pdf](https://viceeventz.com/wp-content/uploads/2022/07/Cyclonis_Password_Manager-1.pdf) <http://dealstoheal.com/wp-content/uploads/2022/07/alfoyit.pdf> <https://entrelink.hk/event/customer-database-pro-crack-mac-win/> [https://musclesquadron.com/wp-content/uploads/2022/07/PhotoSun\\_Viewer.pdf](https://musclesquadron.com/wp-content/uploads/2022/07/PhotoSun_Viewer.pdf) <http://manukau.biz/advert/fraxinus-invoice-free-download/> <http://seopuco.yolasite.com/resources/EJadSMS-Gateway-Crack---With-Product-Key-For-Windows.pdf> <http://kiraimmobilier.com/?p=35939>